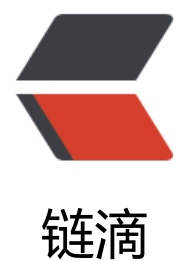

# Cocos Cre[ato](https://ld246.com)r 拖动效果

作者: RustFisher

- 原文链接:https://ld246.com/article/1609251583414
- 来源网站: [链滴](https://ld246.com/member/RustFisher)
- 许可协议:[署名-相同方式共享 4.0 国际 \(CC BY-SA 4.0\)](https://ld246.com/article/1609251583414)

# **Cocos Creator 拖动效果**

#### 本文链接

我们要实现的效果是,按住并拖动一个小物体,物体跟随手指(鼠标)移动。

## [代码](https://rustfisher.com/2020/12/28/CocosCreator/ccc-drag-anywhere/)**DragToAnywhere.ts**

```
ccclass, property} = cc. decorator;
```

```
@ccclass
export default class DragToAnywhere extends cc.Component {
```

```
 @property(cc.Label)
 label: cc.Label = null;
```
start () {

}

 } }

```
 onEnable() {
  this.node.on(cc.Node.EventType.TOUCH_MOVE, this._onTouchMove, this);
   this.node.on(cc.Node.EventType.TOUCH_END, this._onTouchEnd, this);
 }
 onDisable() {
  this.node.off(cc.Node.EventType.TOUCH_MOVE, this._onTouchMove, this);
   this.node.off(cc.Node.EventType.TOUCH_END, this._onTouchEnd, this);
 }
// update (dt) \{\} _onTouchMove(touchEvent) {
   let location = touchEvent.getLocation();
   this.node.position = this.node.parent.convertToNodeSpaceAR(location); // 确定位置
 }
 _onTouchEnd(touchEvent) {
   // 放下
```
### 把**DragToAnywhere.ts**挂在预制体上。在场景中创建预制体对象。

```
let node1 = cc.instantiate(this.drag item);
this.node.addChild(node1);
node1.x = 100;
node1.y = 100;node1.getComponent(DragToAnywhere).label.string = '水星';
```
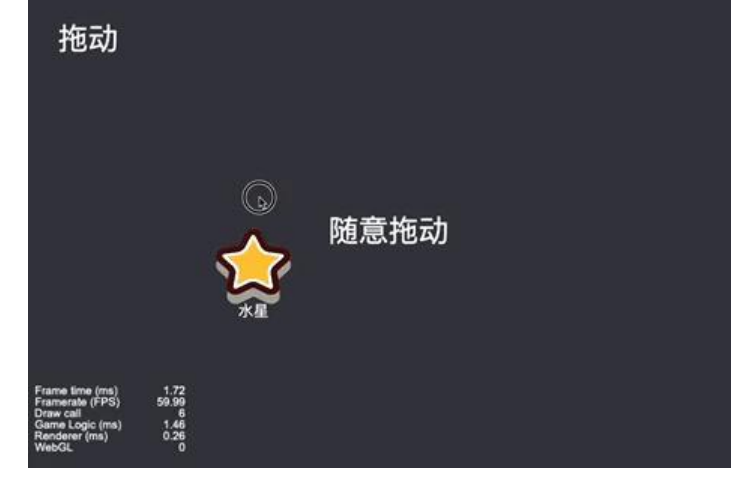